#### **Úprava ovladače GDAL-VFK pro podporu PostgreSQL jako backend databáze**

#### **Semestrální projekt**

155UZPD - Úvod do zpracování prostorových dat, zimní semestr 2016, Petr Bezděka (skupina A)

# **Úvod – GDAL VFK Driver**

### **Knihovna GDAL**

- umožňuje práci s vektorovými a rastrovými geodaty
- vyvíjena v C++ pod licencí X/MIT
- Podporuje
	- rastrové datové formáty:
		- •GeoTIFF, PostGIS raster, Rasdaman ...
	- •vektorové datové formáty:
		- •ESRI Shapefile, GeoJSON, PostgreSQL/PostGIS ...

### **Formát VFK**

- Výměnným datový formát ISKN
- Textový soubor s kódováním češtiny
- Struktura VFK:
	- ●Hlavička, libovolný počet datových bloků, koncový znak &K

## **GDAL VFK Driver – podpora SQLite**

- Při prvním načítání souboru VFK se vytvoří souborová SQLite databáze, do které se pak zapisují načtená data
- SQLite databáze je ve výchozím nastavení vytvořena ve stejném adresáři jako VFK soubor a to pod stejným jménem s koncovkou .db
- Pokud soubor načítáme znovu, databáze se pouze aktualizuje

## **GDAL VFK Driver – podpora PostgreSQL**

- Při načítání souboru VFK se pomocí proměnné OGR\_VFK\_DB\_NAME rozlišuje, zda ovladač bude komunikovat s SQLite nebo PostgreSQL
- K databázovému systému PostgreSQL se ovladač připojuje pomocí tzv. "connection string"
- Hodnota OGR\_VFK\_DB\_NAME pro práci s PostgreSQL "PG: <connection\_string>"

# **GDAL VFK Driver – úprava ovladače**

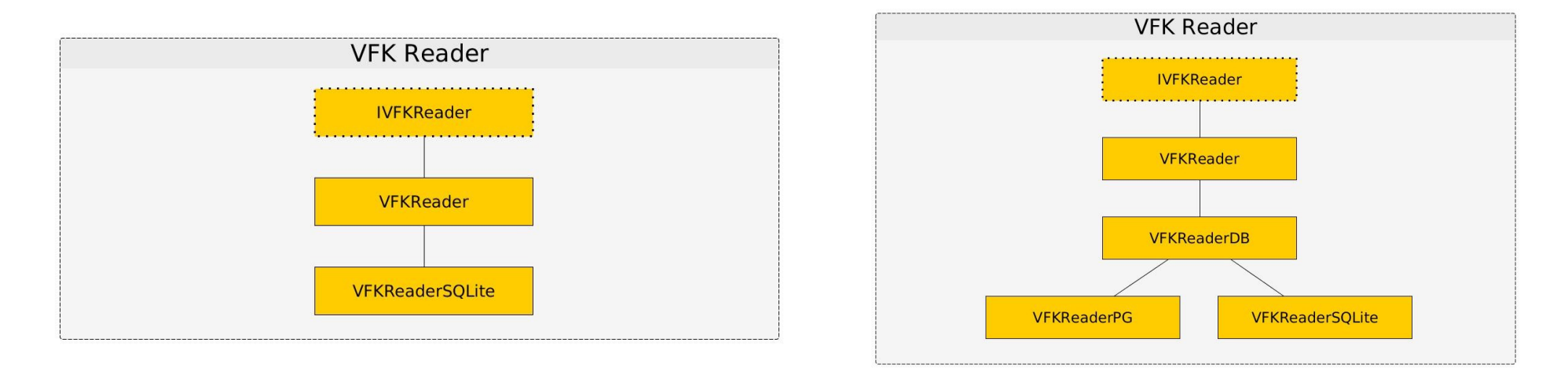

- Byla vytvořena třída DB, která zastřešuje třídy SQLite a PG
- Třída DB obsahuje společné metody, které se dají aplikovat nezávisle na typu databáze
- •Třída PG využívá C++ knihovny libpq

# **GDAL VFK Driver – testování funkčnosti**

### • Kompilace knihovny

 svn co https://svn.osgeo.org/gdal/trunk/gdal cd gdal (cd ogr/ogrsf\_frmts/ && mv vfk vfk.orig && git clone https://github.com/ctu-geoforall-lab-sandbox/gdal-vfk-pg vfk) ./configure --prefix=/usr/local --with-sqlite3 --with-pg make sudo make install

#### • Testování funkčnosti

●například pomocí nástroje ogrinfo ogrinfo <nazev\_souboru.vfk>